## **GONG - Soporte #295**

# **Sustitución en los combos de selección del contenido de Meses**

2010-06-08 09:06 - Alvaro Irureta-Goyena

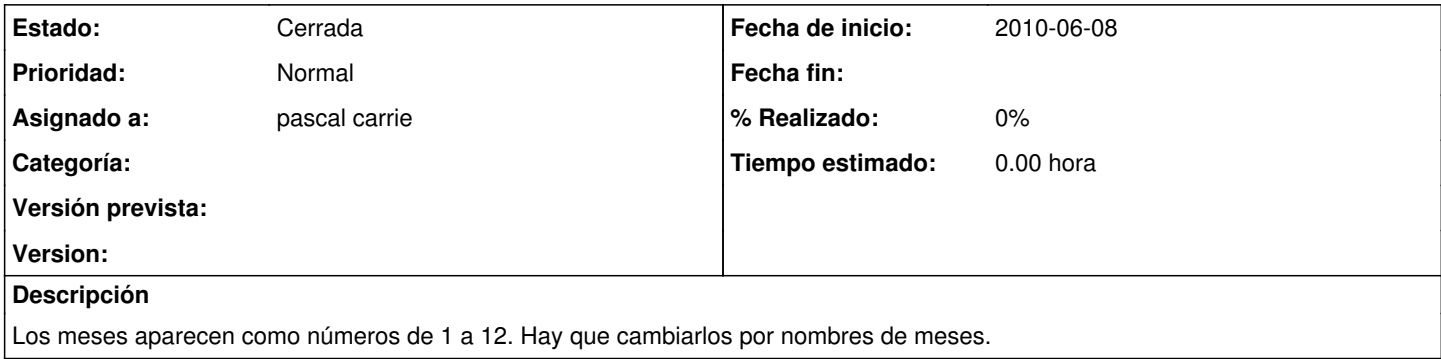

#### **Histórico**

### **#1 - 2010-06-10 10:43 - Jaime Ortiz**

*- Asignado a cambiado Jaime Ortiz por pascal carrie*

### **#2 - 2010-06-22 10:14 - Jaime Ortiz**

*- Estado cambiado Nueva por Cerrada*